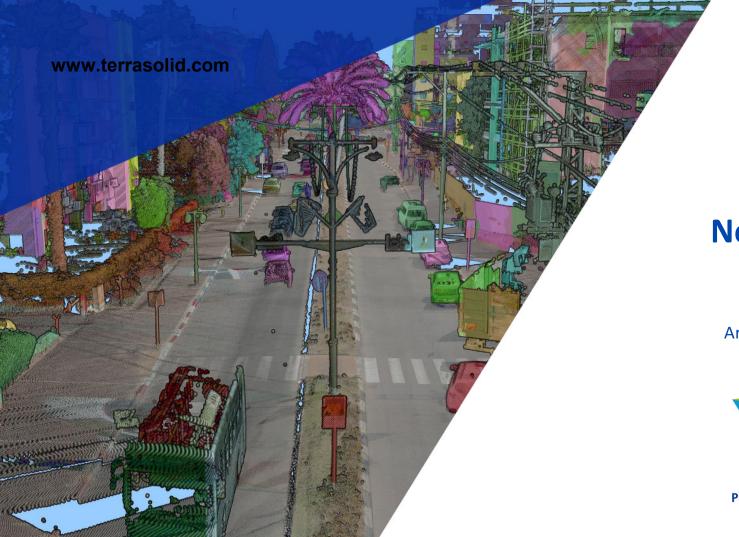

## TerraPhoto New Features

Arttu Soininen 15.03.2022

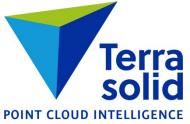

## **Paint Selection Shape**

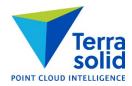

Displays result being created dynamically

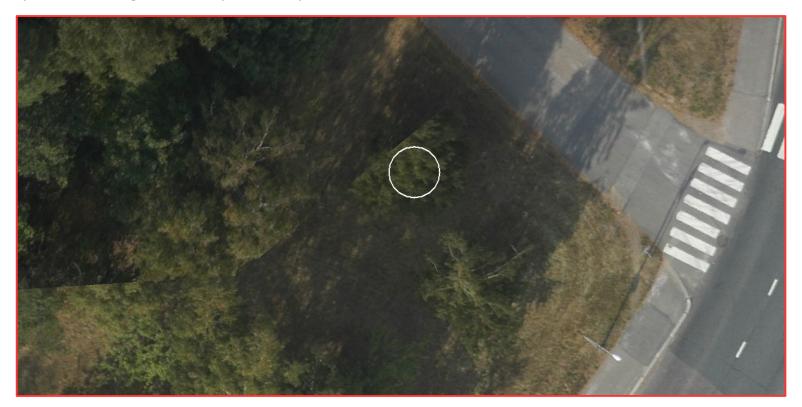

## **Pix4D Import Improvements**

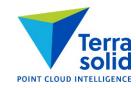

- Better lens distortion model in importing from Pix4D project
- **Define Camera** tool has **Pix4D** as one of possible lens distortion models

## Inpho / Agisoft Import

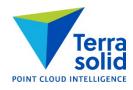

- Mission / Import Inpho project menu command imports camera calibration and image list with exterior orientation from Inpho project file
- Tested with output from Agisoft MetaShape

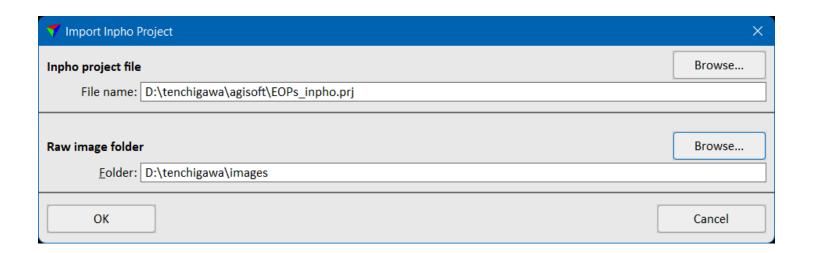